## **ESTADO DE SANTA CATARINA FUNDO MUNICIPAL DE SAUDE DE ARMAZEM**

CNPJ: 11.632.895/0001-01 PRACA 19 DE DEZEMBRO, 130 88740-000 C.E.P. - Armazém - SC **PREGÃO PRESENCIAL** 

Nr.: 5/2022 - PR

Processo Administrativo: Processo de Licitação: Data do Processo:

6/2022 11/05/2022

Folha: 1/1

## TERMO DE HOMOLOGAÇÃO DE PROCESSO LICITATÓRIO

O(a) Prefeito Municipal De Armazém, LUIZ PAULO RODRIGUES MENDES, no uso das atribuições que lhe são conferidas pela legislação em vigor, especialmente sob Lei nº 10.520/02 e em face aos princípios ordenados através da Lei nº 8.666/93 e alterações posteriores, a vista do parecer conclusivo exarado pelo Pregoeiro e sua equipe de apoio, resolve:

01 - HOMOLOGAR a presente Licitação nestes termos:

- a) Processo Nr. 6/2022
- b) Licitação Nr. 5/2022-PR
- PREGÃO PRESENCIAL c) Modalidade.
- d) Data Homologação: 25/05/2022
- AQUISIÇÃO DE MELHOR PROPOSTA DE DESCONTO REAL PARA FORNECIMENTO DE e) Objeto da Licitação MEDICAMENTOS PARA USO EMERGENCIAL A FINS DE ATENDER A DEMANDA DA SECRETARIA MUNICIPAL DE SAÚDE, CONFORME TABELA ABC FARMA (Associação Brasileira de Comércio Farmacêutico).

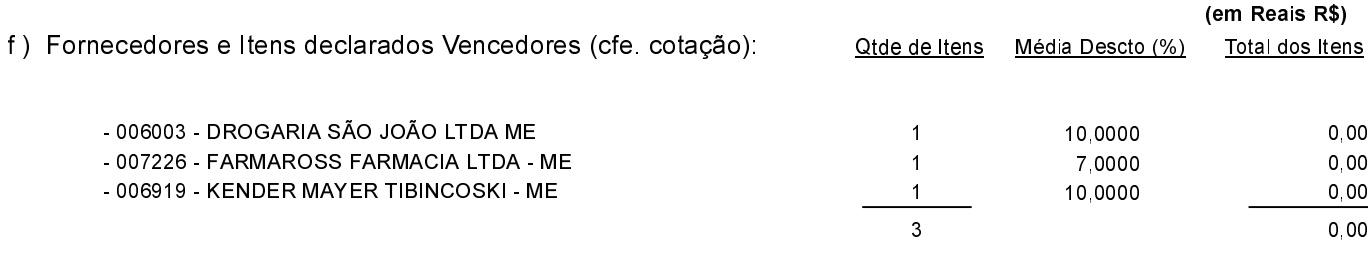

Armazém. 25 de Maio de 2022.

LUIZ PAULO RODRIGUES MENDES PREFEITO MUNICIPAL DE ARMAZÉM